## LEARNING CENTRAL HOW-TO GUIDES

## HOW TO UNREGISTER FOR A COURSE

This document describes how to unregister for a course in Learning Central.

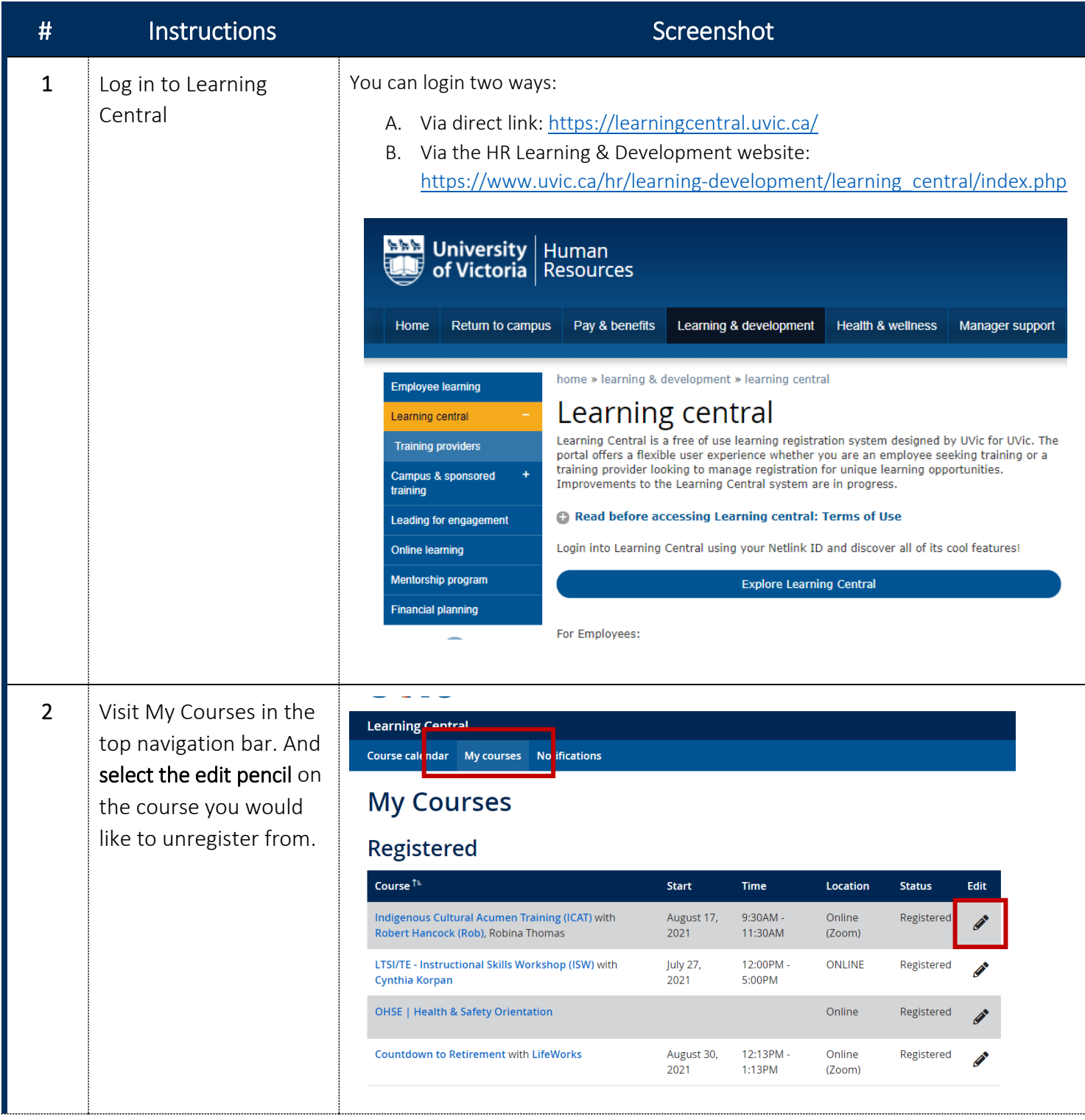

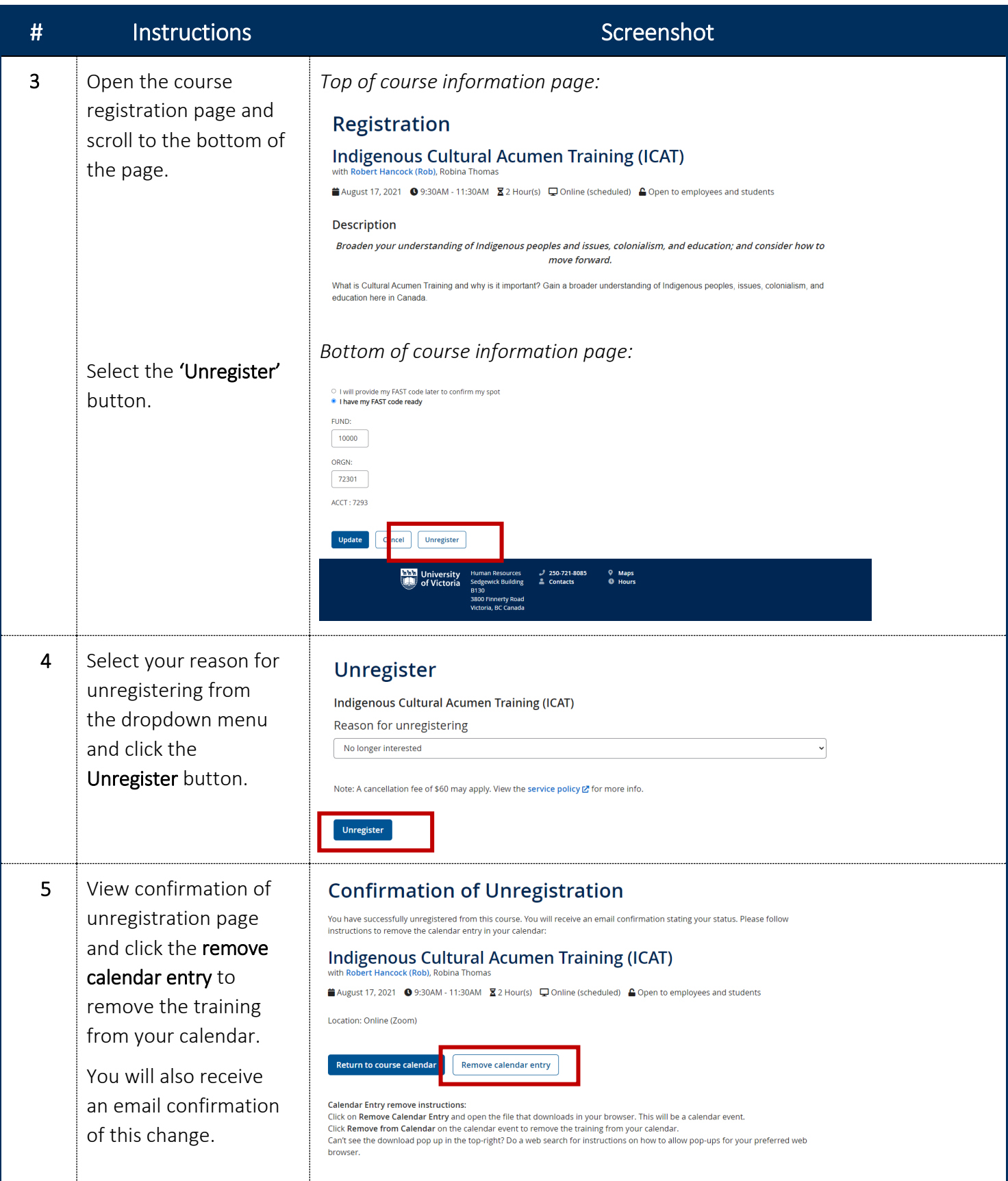